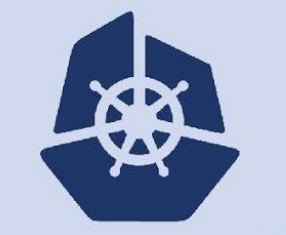

1

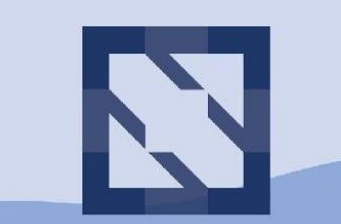

#### **KubeCon CloudNativeCon**

**North America 2018** 

### **CNCF Cross-Cloud CI Adding support for new platforms**

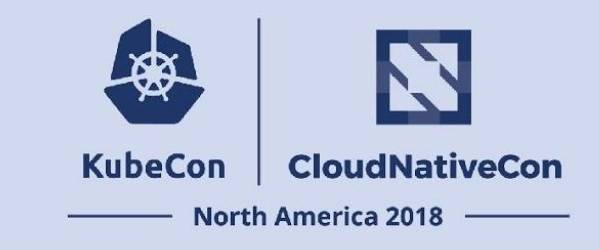

### Agenda

- What is CNCF Cross-cloud CI?
- The Cross-cloud project
- Adding support for new platforms
- Provisioning a Kubernetes cluster
- Resolving common issues
- Ask the audience
- Contact information

### **KubeCon** CloudNativeCon

## **North America 2018** What is CNCF **Cross-cloud CI?**

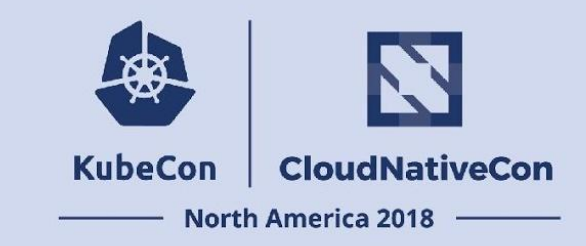

### CNCF Cross-cloud CI

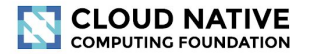

**O Last updated 16 hours ago** 

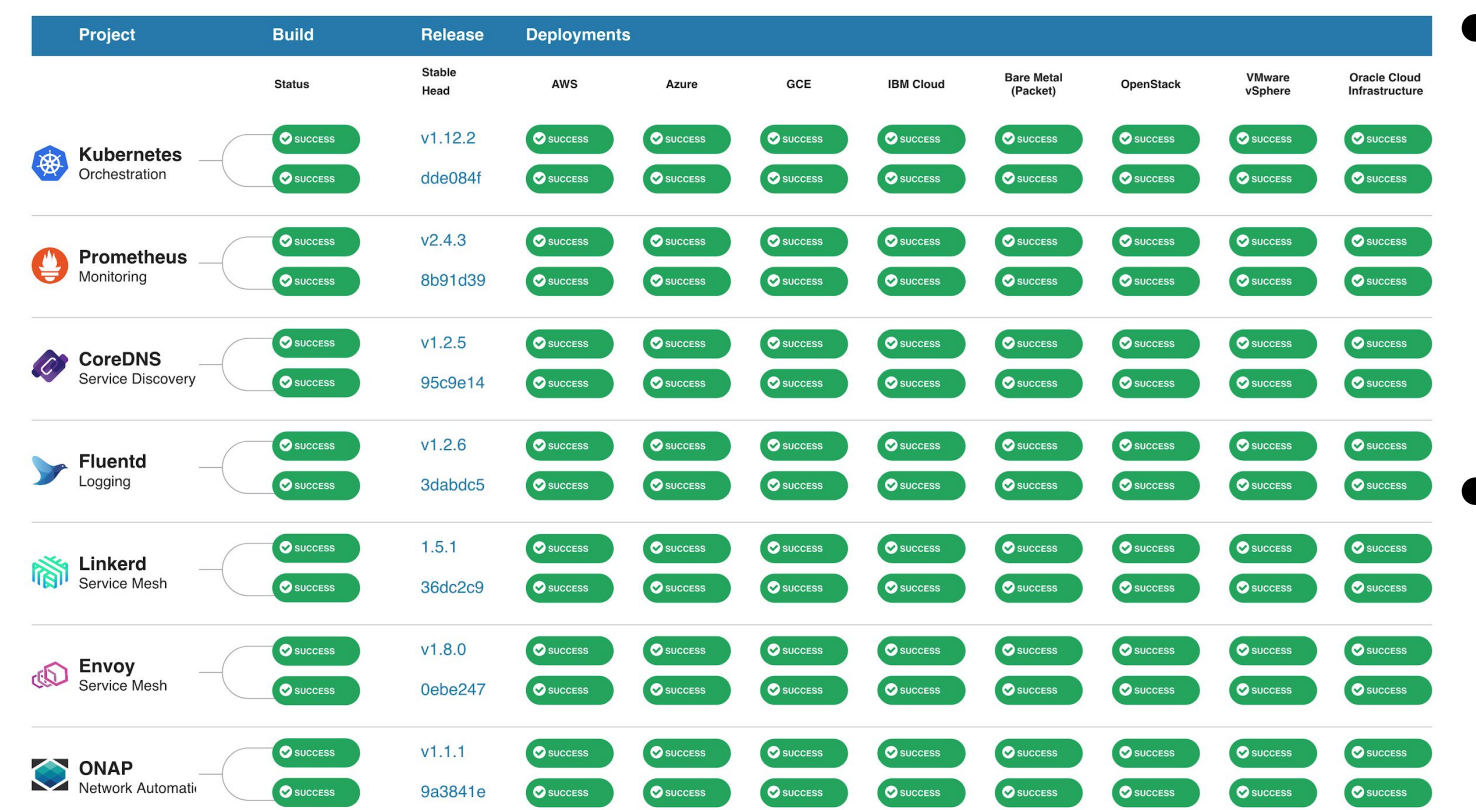

**CI DASHBOARD: Overview** 

● Builds & provisions

Kubernetes along with

several CNCF projects to

multiple platforms

● Results available on the

dashboard at<https://cncf.ci>

# **KubeCon** CloudNativeCon

### **North America 2018 The cross-cloud project**

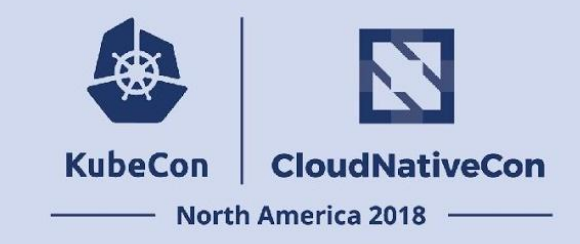

### The cross-cloud project

- Cross-cloud CI is really three different components: build, cross-cloud, and cross-project
- This presentation focuses on the *[cross-cloud](https://github.com/crosscloudci/cross-cloud)* component
- The cross-cloud project is what enables multi-platform support

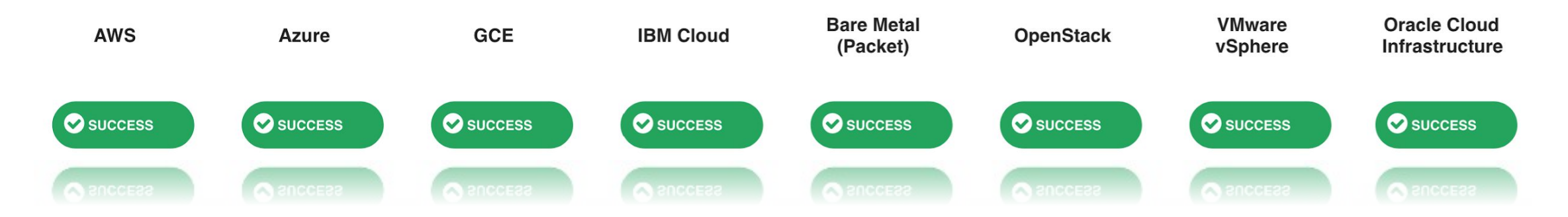

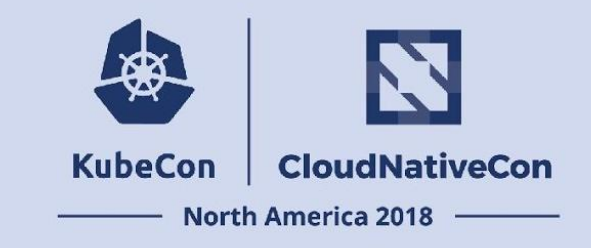

### The cross-cloud project (ctd.)

- The cross-cloud project leverages Terraform inside of a container image named provisioning
- Directories at the root of the cross-cloud project map to platforms such as AWS, GCE, vSphere, etc.
- The platform directories are Terraform projects
- Other directories are Terraform modules, used by the platform projects to provision K8s and its dependencies

#### **KubeCon** CloudNativeCon

## **North America 2018 Adding support for new platforms**

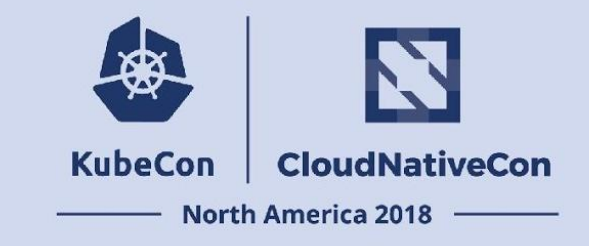

### Adding new platforms

- Adding support for a new platform is as easy as 1.2.3.n-1
- Assuming certain requirements are met:
	- Is there a [Terraform provider](https://www.terraform.io/docs/providers/) for the platform?
	- Is Docker installed locally?
	- $\circ$  An IDE with support for Terraform syntax highlighting is a plus
- Experience with Terraform is useful, but not required. Without experience, there may be a slight learning curve

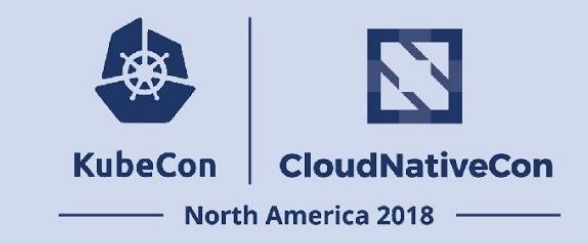

- 1. Fork the cross-cloud project on GitHub
- 2. Clone the fork:

\$ git clone https://github.com/akutz/cross-cloud

3. Add the upstream repository as a remote:

\$ git remote add upstream https://github.com/crosscloudci/cross-cloud

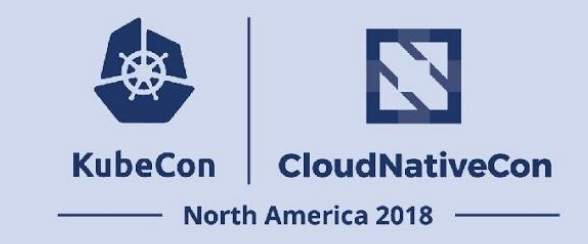

4. Create the platform directory from the [skeleton](https://github.com/akutz/cross-cloud/blob/feature/new-platform-provider.sh/hack/new-platform-provider.sh):

\$ curl -sSL http://bit.ly/new-cross-cloud-platform-provider | sh -s -- KubeCon

The skeleton includes initial documentation, barebone Terraform files, and finally, some helper scripts for deploying and destroying clusters in the hack directory

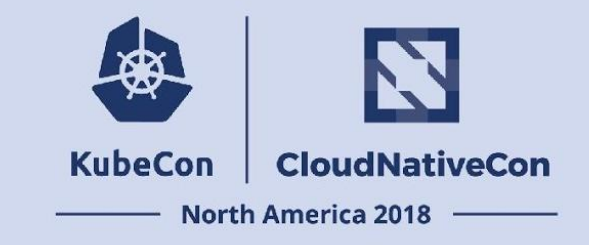

5. Configure the platform's Terraform provider in the file

```
providers.tf:
```

```
provider "kubecon" {
  host = \sqrt{5}{var.host}"
   user = "${var.user}"
   pass = "${var.pass}"
}
```
6. The \${var.} placeholders in the file above are Terraform variables and are defined in the file input.tf

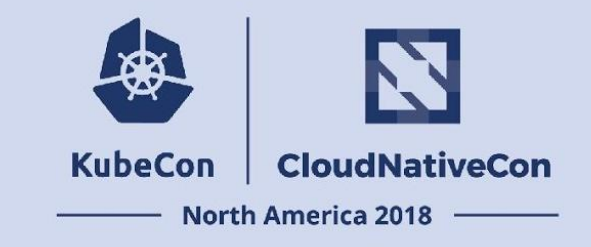

- 7. The file modules.tf is responsible for loading both platform-specific modules and common modules found at the root of the cross-cloud project
	- a. The platform-specific modules are responsible for creating the machine infrastructure to which the K8s cluster is deployed
	- b. The common modules are used to generate x509 certificates, deploy K8s dependencies such as etcd, and ultimately deploy K8s itself

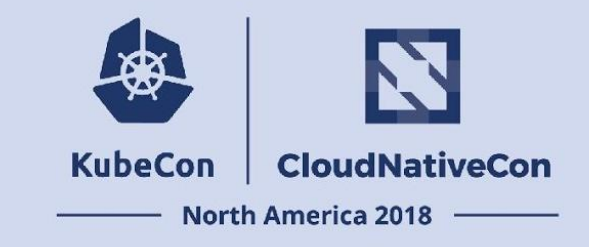

- 8. Configure the platform's K8s cloud provider:
	- a. If no cloud provider is used, then this step may be ignored
	- b. The cloud provider consists of two files:
		- The cloud provider configuration template, cloud.conf
		- ii. The Terraform file that interpolates the template, cloud.tf

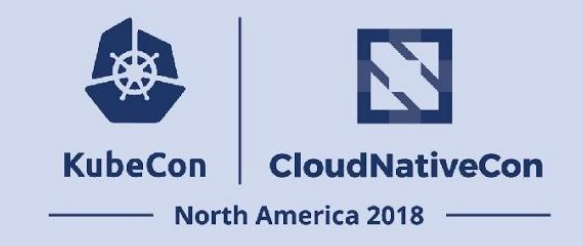

9. Update the file provision.sh located at the root of the project with a new section for the new platform

```
# Begin kubecon
elif \lceil \int "$CLOUD CMD" = "kubecon-deploy" \lceil \int \cdot \rceil"$CLOUD CMD" = "kubecon-destroy" ]] ; then
   ...
# End kubecon
```
10. Update the Dockerfile located at the root of the project so

that it includes the new platform directory

COPY kubecon/ /cncf/kubecon/

### **KubeCon** CloudNativeCon

## **North America 2018 Provisioning a Kubernetes cluster**

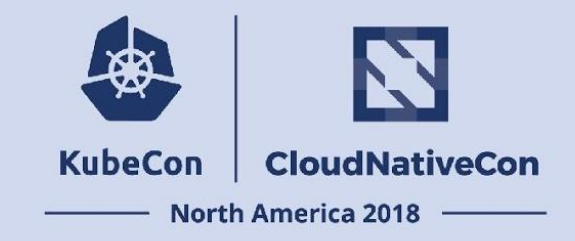

### Provisioning Kubernetes

• Build the cross-cloud image locally with Docker:

\$ docker build -t provisioning .

#### • Deploy a new Kubernetes cluster:

```
$ docker run --rm -it --dns 147.75.69.23 --dns 8.8.8.8 \
   -v $(pwd)/data:/cncf/data \
   -e BACKEND=file \
   -e CLOUD=vsphere \
   -e COMMAND=deploy \
   -e NAME=kubecon \
   --env-file="${ENV_FILE}" \
   provisioning
```
• A demo of cross-cloud for VMware Cloud (VMC) on AWS

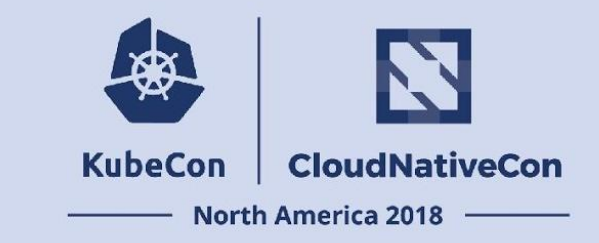

### Provisioning Kubernetes (ctd.)

### Deploying Kubernetes to vSphere with Cross-cloud ([video](https://asciinema.org/a/216648))

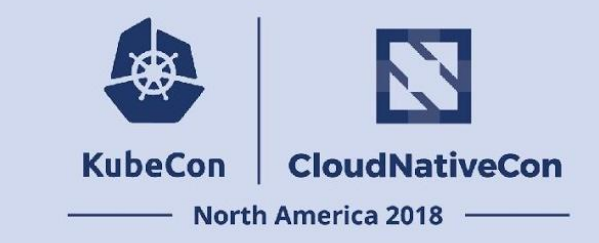

### Provisioning Kubernetes (ctd.)

### Accessing Kubernetes on vSphere with Cross-cloud ([video](https://asciinema.org/a/216649))

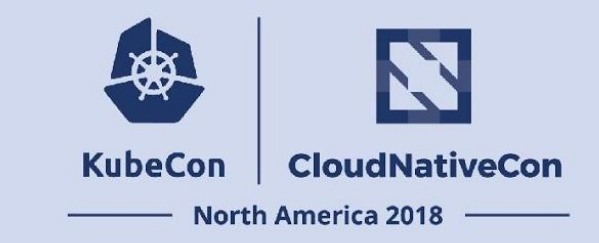

### Provisioning Kubernetes (ctd.)

### Destroying Kubernetes on vSphere with Cross-cloud ([video\)](https://asciinema.org/a/216646)

#### CloudNativeCon **KubeCon**

### **North America 2018 Resolving issues**

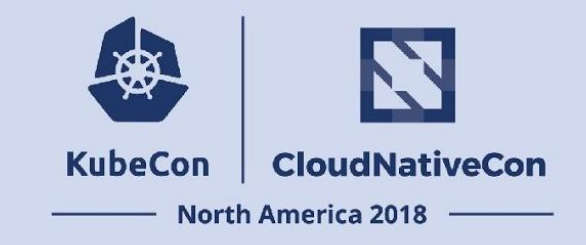

### Resolving common issues

• If the container image, provisioning, is launched sans shared DNS in the resolution path, the deploy process may fail with a timeout error

\$ docker run --rm -it --dns 147.75.69.23 --dns 8.8.8.8

• Remote access may also depend on shared DNS, use the kubectl wrapper  $(\#170)$  to avoid this issue

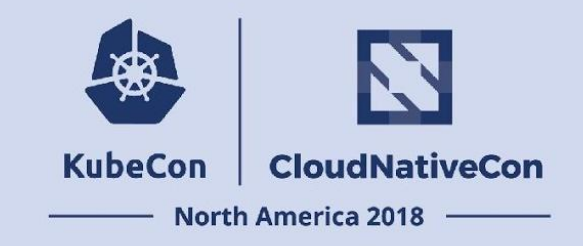

### Resolving common issues (ctd.)

- The cross-cloud image must be built from the root of the project, not from within a platform directory
- Do not forget, the  $-t$  flag for docker run is what makes it possible to use ctrl-c to cancel a container's entry point process. Forgetting this flag means docker kill is required to cancel an in-progress deployment

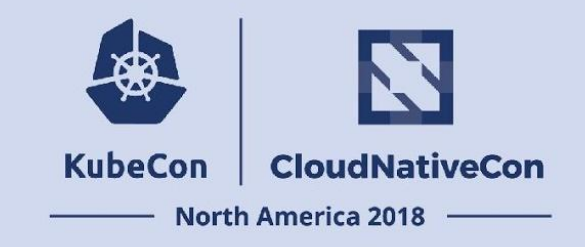

### Resolving common issues (ctd.)

• The CNCF team must add the name of the new platform to the whitelist on the shared DNS server. Until this happens, the step that adds the entries on the shared, public DNS server

will fail

### CloudNativeCon **KubeCon**

### **North America 2018 Ask the audience**

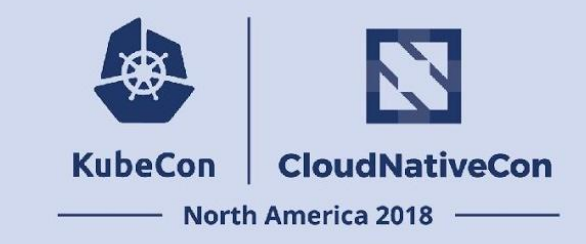

### Ask the audience

- What is missing?
- What should be highlighted?
- What can be improved?
- Additional comments or questions?

# CloudNativeCon **KubeCon**

### **North America 2018 Contact information**

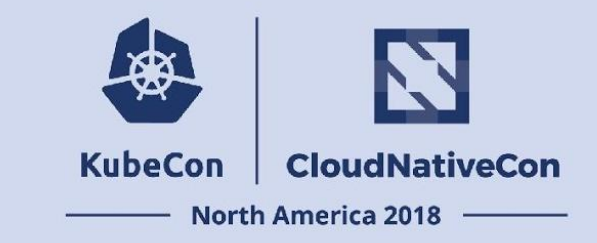

### Contact information

- Contributors
	- Andrew Kutz <[akutz@vmware.com](mailto:akutz@vmware.com)>
	- Hui Luo <**luoh@vmware.com>**
- CNCF Cross-cloud CI
	- Repository <https://github.com/crosscloudci/cross-cloud>
	- VMware provider pull requests:
		- [#150](https://github.com/crosscloudci/cross-cloud/pull/150), [#151,](https://github.com/crosscloudci/cross-cloud/pull/151) [#153](https://github.com/crosscloudci/cross-cloud/pull/153), [#154,](https://github.com/crosscloudci/cross-cloud/pull/154) [#163,](https://github.com/crosscloudci/cross-cloud/pull/163) [#169](https://github.com/crosscloudci/cross-cloud/pull/169)

#### **KubeCon** CloudNativeCon

### **North America 2018 Thank you!**

29

金